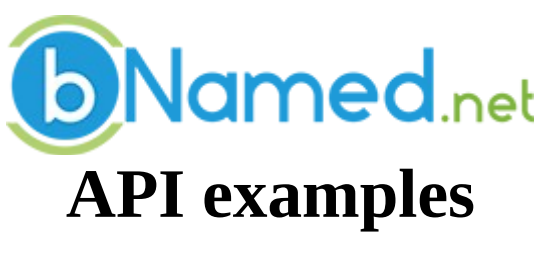

version 1.0

# **Contents**

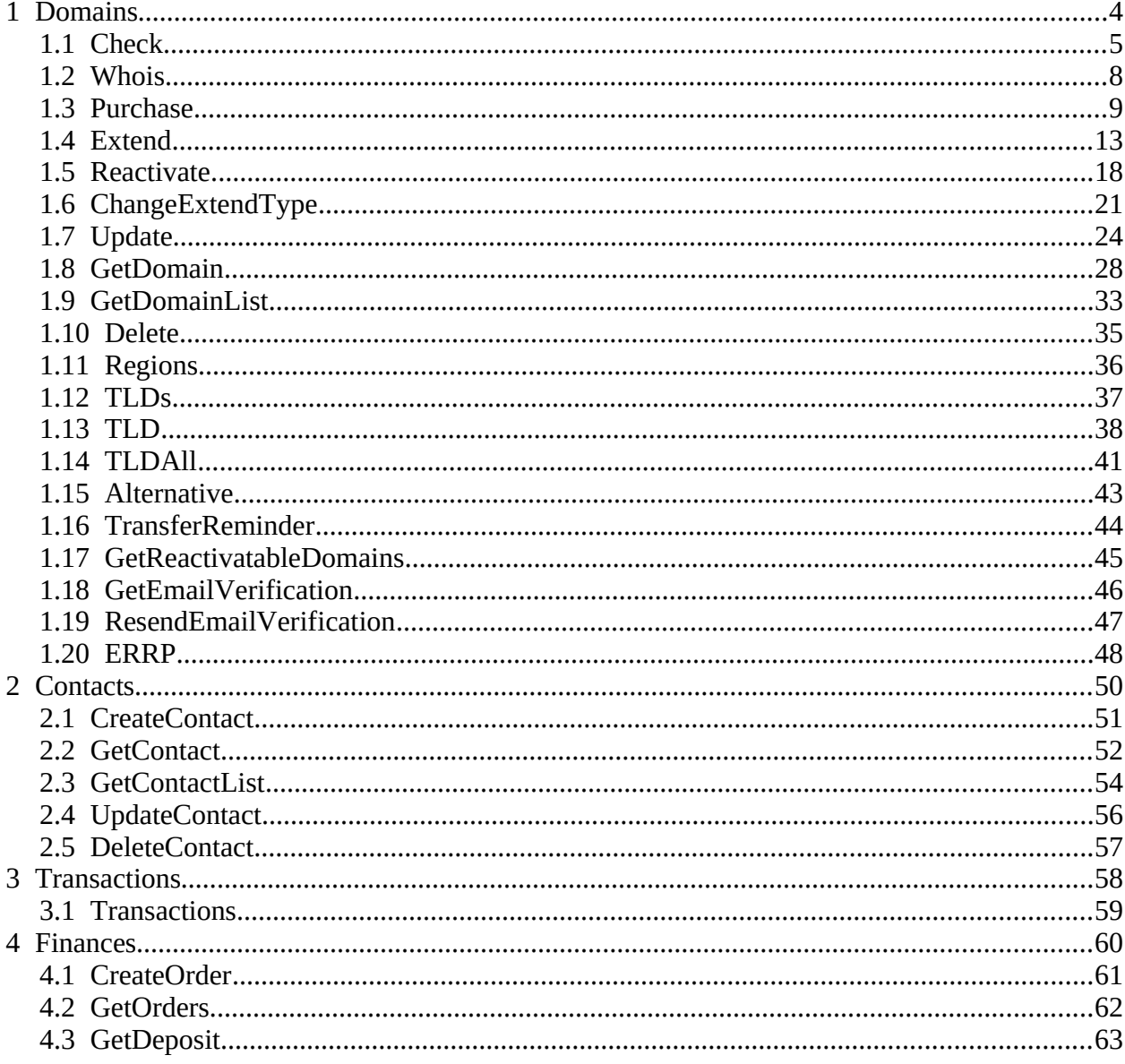

# **1 Domains**

## **1.1 Check**

## *Not Available for registration*

https://(....)&command=check&sldlist=yourname&tldlist=be

### *Response*

```
<API><Command>check</Command>
 <ErrorCode>0</ErrorCode>
 <ErrorText/>
 <Result>
  <Name1>
   <SLD>yourname</SLD>
   <TLD>be</TLD>
   <AvailabilityCode>1</AvailabilityCode>
   <AvailabilityText>not available</AvailabilityText>
  </Name1>
 </Result>
 <Done>True</Done>
 <Time>0,358</Time>
</API>
```
### *Available for registration*

https://(....)&command=check&sldlist=yourname2&tldlist=be

#### *Response*

```
<API><Command>check</Command>
<ErrorCode>0</ErrorCode>
 <ErrorText/>
 <Result>
 <Name1>
  <SLD>yourname2</SLD>
  <TLD>be</TLD>
  <AvailabilityCode>0</AvailabilityCode>
  <AvailabilityText>available</AvailabilityText>
 </Name1>
</Result>
<Done>True</Done>
<Time>0,107</Time>
</API>
```
#### *Not Available for registration but premium*

https://(....)&command=check&sldlist=yourname&tldlist=be

```
<API><Command>check</Command>
<ErrorCode>0</ErrorCode>
<ErrorText/>
<Result>
```

```
<Name1>
  <SLD>yourname</SLD>
  <TLD>be</TLD>
  <AvailabilityCode>11</AvailabilityCode>
  <AvailabilityText>not available and premium</AvailabilityText>
  <PremiumCurrency>USD</PremiumCurrency>
  <PremiumPriceExtend>99.99</PremiumPriceExtend>
  <PremiumPriceTransfer>99.99</PremiumPriceTransfer>
 </Name1>
</Result>
<Done>True</Done>
<Time>0,508</Time>
</API>
```
## *Available for registration but premium*

https://(....)&command=check&sldlist=yourname&tldlist=be

#### *Response*

```
<API><Command>check</Command>
 <ErrorCode>0</ErrorCode>
 <ErrorText/>
 <Result>
  <Name1>
   <SLD>yourname</SLD>
   <TLD>be</TLD>
   <AvailabilityCode>10</AvailabilityCode>
   <AvailabilityText>available but premium</AvailabilityText>
   <PremiumCurrency>USD</PremiumCurrency>
   <PremiumPriceExtend>99.99</PremiumPriceExtend>
   <PremiumPriceNew>99.99</PremiumPriceNew>
  </Name1>
 </Result>
 <Done>True</Done>
 <Time>0,508</Time>
</API>
```
## *Request multiple domains at once*

[https://\(....\)&command=check&sldlist=yourname,yourname2&tldlist=be,be](about:blank)

```
<API><Command>check</Command>
 <ErrorCode>0</ErrorCode>
 <ErrorText/>
 <Result>
 <Name1>
  <SLD>yourname</SLD>
  <TLD>be</TLD>
  <AvailabilityCode>1</AvailabilityCode>
  <AvailabilityText>not available</AvailabilityText>
 </Name1>
 <Name2>
  <SLD>yourname2</SLD>
```

```
<TLD>be</TLD>
  <AvailabilityCode>0</AvailabilityCode>
  <AvailabilityText>available</AvailabilityText>
 </Name2>
</Result>
<Done>True</Done>
<Time>0,193</Time>
</API>
```
## **1.2 Whois**

### *Not available name*

https://()&command=whois&sld=yourname&tld=be

#### *Response*

```
<API><Command>whois</Command>
<ErrorCode>0</ErrorCode>
<ErrorText/>
<Result>
 <Name1>
   <SLD>yourname</SLD>
   <TLD>be</TLD>
   <whoisInfo>
    <a href="https://www.dnsbelgium.be/en/whois/info/yourname.be/" target=" blank">
     Raadpleeg het volledige resultaat bij de registry
    </a>.BE Whois info
   </whoisInfo>
 </Name1>
</Result>
<Done>True</Done>
<Time>1,51</Time>
</API>
```
#### *Available name*

https://()&command=whois&sld=yourname&tld=com

```
<API><Command>whois</Command>
<ErrorCode>0</ErrorCode>
<ErrorText/>
<Result>
 <Name1>
  <SLD>yourname</SLD>
  <TLD>com</TLD>
  <whoisInfo>no data found</whoisInfo>
 </Name1>
</Result>
<Done>True</Done>
<Time>1,61</Time></API>
```
## **1.3 Purchase**

### *Purchase with own nameservers*

```
https://(...)&command=purchase&purchasetype=N&sld=domainname&tld=test
&LicenseeNr=-2&LicenseeFirstName=John&LicenseeLastName=Doe
&LicenseeCompany=JD%20Ltd&LicenseeStreet=Teracelane&LicenseeStreetNr=12
&LicenseePostCode=4321&LicenseeResidence=Brussels&LicenseeCountry=BE
&LicenseePhone=034004343&LicenseeCountryCode=32
&LicenseeEMail=JohnDoe%40NameWeb.biz&OnSiteNr=-1
&NumYears=1&DNSType=E&DNSList=ns1.yourname.be,ns2.yourname.be
```

```
<API> <Command>purchase</Command>
  <ErrorCode>0</ErrorCode>
  <ErrorText/>
   <Result>
     <SLD>domainname</SLD>
     <TLD>test</TLD>
     <StatusCode>N2</StatusCode>
     <StatusText>registration requested</StatusText>
     <Licensee>
       <ErrorCode>0</ErrorCode>
       <ContactNr>34483</ContactNr>
       <LastName>Doe</LastName>
       <Street>Teracelane</Street>
       <StreetNr>12</StreetNr>
       <Street2/>
       <Street3/>
       <Postcode>4321</Postcode>
       <Residence>Brussels</Residence>
       <Country>Belgium</Country>
       <Phone>32.34004343</Phone>
       <EMail>JohnDoe@NameWeb.biz</EMail>
       <FirstName>John</FirstName>
       <Company>JD Ltd</Company>
       <Company2/>
      <Fax/> <VATNumber/>
       <Updatable>False</Updatable>
     </Licensee>
     <OnSite>
       <ErrorCode>0</ErrorCode>
       <ContactNr>34483</ContactNr>
       <LastName>Doe</LastName>
       <Street>Teracelane</Street>
       <StreetNr>12</StreetNr>
       <Street2/>
       <Street3/>
       <Postcode>4321</Postcode>
       <Residence>Brussels</Residence>
       <Country>Belgium</Country>
       <Phone>32.34004343</Phone>
       <EMail>JohnDoe@NameWeb.biz</EMail>
       <FirstName>John</FirstName>
       <Company>JD Ltd</Company>
       <Company2/>
```

```
<Fax/ <VATNumber/>
       <Updatable>False</Updatable>
     </OnSite>
     <DNSType>E</DNSType>
     <DNSList>ns1.yourname.be,ns2.yourname.be</DNSList>
     <DNSIPList>127.0.0.1,127.0.0.2</DNSIPList>
     <Expiration>16/10/2009</Expiration>
     <ExtendType>0</ExtendType>
  </Result>
  <Done>True</Done>
  <Time>1.200</Time>
</API>
```
#### *Purchase with bNamed nameservers*

https://

```
(...)&command=purchase&purchasetype=N&sld=domainnamenew&tld=be&LicenseeNr=-
2&LicenseeFirstName=John&LicenseeLastName=Doe&LicenseeCompany=JD
%20Ltd&LicenseeStreet=Teracelane&LicenseeStreetNr=12&LicenseePostCode=4321&Licens
eeResidence=Brussels&LicenseeCountry=BE&LicenseePhone=034004343&LicenseeCountryC
ode=32&LicenseeEMail=JohnDoe%40NameWeb.biz&OnSiteNr=-
1&NumYears=1&DNSType=B&Host0=www&Host0Type=A&Host0Value=192.168.1.1&Host1=
test&Host1Type=CNAME&Host1Value=web2.bnamed.info
```
#### *Response*

#### $<$ API $>$

```
 <Command>purchase</Command>
 <ErrorCode>0</ErrorCode>
 <ErrorText/>
 <Result>
   <SLD>domainnamenew</SLD>
   <TLD>be</TLD>
   <StatusCode>N2</StatusCode>
   <StatusText>registration requested</StatusText>
   <Licensee>
     <ContactNr>398238</ContactNr>
     <LastName>Doe</LastName>
     <Street>Teracelane</Street>
     <StreetNr>12</StreetNr>
     <Street2/>
     <Street3/>
     <Postcode>4321</Postcode>
     <Residence>Brussels</Residence>
     <StateProvince/>
     <Country>BE</Country>
     <Phone>32.34004343</Phone>
     <EMail>JohnDoe@NameWeb.biz</EMail>
     <FirstName>John</FirstName>
     <Company>JD Ltd</Company>
     <Company2/>
    <Fax/> <VATNumber/>
     <Language>en</Language>
   </Licensee>
  <Admin>
```

```
 <ContactNr>398238</ContactNr>
   <LastName>Doe</LastName>
   <Street>Teracelane</Street>
   <StreetNr>12</StreetNr>
   <Street2/>
   <Street3/>
   <Postcode>4321</Postcode>
   <Residence>Brussels</Residence>
   <StateProvince/>
   <Country>BE</Country>
   <Phone>32.34004343</Phone>
   <EMail>JohnDoe@NameWeb.biz</EMail>
   <FirstName>John</FirstName>
   <Company>JD Ltd</Company>
   <Company2/>
  <Fax/> <VATNumber/>
   <Language>en</Language>
 </Admin>
 <OnSite>
   <ContactNr>398238</ContactNr>
   <LastName>Doe</LastName>
   <Street>Teracelane</Street>
   <StreetNr>12</StreetNr>
   <Street2/>
   <Street3/>
   <Postcode>4321</Postcode>
   <Residence>Brussels</Residence>
   <StateProvince/>
   <Country>BE</Country>
   <Phone>32.34004343</Phone>
   <EMail>JohnDoe@NameWeb.biz</EMail>
   <FirstName>John</FirstName>
   <Company>JD Ltd</Company>
   <Company2/>
  <Fax/ <VATNumber/>
   <Language>en</Language>
 </OnSite>
 <DNSType>B</DNSType>
 <DNSList>
   ns.nscluster.eu,ns.nscluster.pl,ns.nscluster.us,ns.nscluster.hk,ns.nscluster.uk
 </DNSList>
 <DNSIPList>
   188.166.70.123,217.182.182.91,198.251.86.156,51.77.221.31,13.248.156.209
 </DNSIPList>
 <Host>
   <Host Value="www">
     <Value>192.168.1.1</Value>
     <Type>A</Type>
   </Host>
   <Host Value="test">
     <Value>web2.bnamed.info.</Value>
     <Type>CNAME</Type>
   </Host>
 </Host>
 <DNSSEC>false</DNSSEC>
 <GoogleDNS>false</GoogleDNS>
 <Expiration>2025-01-28T00:00:00.000Z</Expiration>
```

```
 <RenewalDeadline>2025-01-28T00:00:00.000Z</RenewalDeadline>
     <RegistrationISO/>
     <ExtendType>0</ExtendType>
     <Trustee>false</Trustee>
     <Status>Update At Registry Still Pending</Status>
     <OrderID>512820</OrderID>
     <Label/>
     <Notes/>
   </Result>
   <Done>True</Done>
   <Time>0.848</Time>
</API>
```
## **1.4 Extend**

## *Using newExpiration*

https://(...)&command=extend&sld=yourname&tld=be&newexpiration=2031-12-31

```
<API><Command>extend</Command>
 <ErrorCode>0</ErrorCode>
 <ErrorText/>
 <Result>
 <SLD>yourname</SLD>
 <TLD>be</TLD>
 <StatusCode>A</StatusCode>
 <StatusText>active</StatusText>
 <Licensee>
  <ContactNr>387438</ContactNr>
  <LastName>Doe</LastName>
  <Street>Domainstreet</Street>
  <StreetNr>1</StreetNr>
  <Street2/>
  <Street3/>
  <Postcode>2000</Postcode>
  <Residence>Antwerp</Residence>
  <StateProvince/>
  <Country>BE</Country>
  <Phone>32.34004343</Phone>
  <EMail>john@yourname.be</EMail>
  <FirstName>John</FirstName>
  <Company/>
  <Company2/>
  <Fax/<VATNumber/>
  <Language>en</Language>
 </Licensee>
 <Admin><ContactNr>387438</ContactNr>
  <LastName>Doe</LastName>
  <Street>Domainstreet</Street>
  <StreetNr>1</StreetNr>
  <Street2/>
  <Street3/>
  <Postcode>2000</Postcode>
  <Residence>Antwerp</Residence>
  <StateProvince/>
  <Country>BE</Country>
  <Phone>32.34004343</Phone>
  <EMail>john@yourname.be</EMail>
  <FirstName>John</FirstName>
  <Company/>
  <Company2/>
  <Fax/<VATNumber/>
  <Language>en</Language>
 </Admin><OnSite>
  <ContactNr>387438</ContactNr>
```

```
<LastName>Doe</LastName>
  <Street>Domainstreet</Street>
  <StreetNr>1</StreetNr>
  <Street2/>
  <Street3/>
  <Postcode>2000</Postcode>
  <Residence>Antwerp</Residence>
  <StateProvince/>
  <Country>BE</Country>
  <Phone>32.34004343</Phone>
  <EMail>john@yourname.be</EMail>
  <FirstName>John</FirstName>
  <Company/>
  <Company2/>
  <Fax/><VATNumber/>
  <Language>en</Language>
 </OnSite>
 <Billing>
  <ContactNr>387438</ContactNr>
  <LastName>Doe</LastName>
  <Street>Domainstreet</Street>
  <StreetNr>1</StreetNr>
  <Street2/>
  <Street3/>
  <Postcode>2000</Postcode>
  <Residence>Antwerp</Residence>
  <StateProvince/>
  <Country>BE</Country>
  <Phone>32.34004343</Phone>
  <EMail>john@yourname.be</EMail>
  <FirstName>John</FirstName>
  <Company/>
  <Company2/>
  <Fax/<VATNumber/>
  <Language>en</Language>
 </Billing>
 <DNSType>B</DNSType>
 <DNSList>ns.nscluster.eu,ns.nscluster.pl,ns.nscluster.us,ns.nscluster.hk,ns.nscluster.uk</D
NSList>
 <DNSIPList>188.166.70.123,217.182.182.91,198.251.86.156,51.77.221.31,13.248.156.209
</DNSIPList>
 <Host>
  <Host Value="#">
    <Type>EmailServices</Type>
  </Host>
  <Host Value="#">
   <Value/>
    <Type>PARKING</Type>
  </Host>
 </Host>
 <DNSSEC>true</DNSSEC>
 <GoogleDNS>false</GoogleDNS>
 <Expiration>2031-12-31T00:00:00.000Z</Expiration>
 <RenewalDeadline>2031-12-31T00:00:00.000Z</RenewalDeadline>
 <RegistrationISO>2023-06-14T00:00:00.000Z</RegistrationISO>
 <ExtendType>0</ExtendType>
 <Trustee>false</Trustee>
```

```
<Status>Update At Registry Still Pending</Status>
 <DNSSec/>
 <OrderID>496790</OrderID>
 <Label/>
 <Notes/>
 </Result>
 <Done>True</Done>
<Time>1,161</Time></API>
```
#### *Using numyears and also OrderID*

```
https://(....)&command=extend&orderid=496790&numyears=1
```

```
<API><Command>extend</Command>
 <ErrorCode>0</ErrorCode>
 <ErrorText/>
 <Result>
 <SLD>yourname</SLD>
 <TLD>be</TLD>
 <StatusCode>A</StatusCode>
 <StatusText>active</StatusText>
 <Licensee>
  <ContactNr>387438</ContactNr>
  <LastName>Doe</LastName>
  <Street>Domainstreet</Street>
  <StreetNr>1</StreetNr>
  <Street2/>
  <Street3/>
  <Postcode>2000</Postcode>
  <Residence>Antwerp</Residence>
  <StateProvince/>
  <Country>BE</Country>
  <Phone>32.34004343</Phone>
  <EMail>john@yourname.be</EMail>
  <FirstName>John</FirstName>
  <Company/>
  <Company2/>
  <Fax/><VATNumber/>
  <Language>en</Language>
 </Licensee>
 <Admin>
  <ContactNr>387438</ContactNr>
  <LastName>Doe</LastName>
  <Street>Domainstreet</Street>
  <StreetNr>1</StreetNr>
  <Street2/>
  <Street3/>
  <Postcode>2000</Postcode>
  <Residence>Antwerp</Residence>
  <StateProvince/>
  <Country>BE</Country>
  <Phone>32.34004343</Phone>
  <EMail>john@yourname.be</EMail>
  <FirstName>John</FirstName>
```

```
<Company/>
   <Company2/>
   <Fax/<VATNumber/>
   <Language>en</Language>
  </Admin>
  <OnSite>
   <ContactNr>387438</ContactNr>
   <LastName>Doe</LastName>
   <Street>Domainstreet</Street>
   <StreetNr>1</StreetNr>
   <Street2/>
   <Street3/>
   <Postcode>2000</Postcode>
   <Residence>Antwerp</Residence>
   <StateProvince/>
   <Country>BE</Country>
   <Phone>32.34004343</Phone>
   <EMail>john@yourname.be</EMail>
   <FirstName>John</FirstName>
   <Company/>
   <Company2/>
   <Fax/<VATNumber/>
   <Language>en</Language>
  </OnSite>
  <Billing>
   <ContactNr>387438</ContactNr>
   <LastName>Doe</LastName>
   <Street>Domainstreet</Street>
   <StreetNr>1</StreetNr>
   <Street2/>
   <Street3/>
   <Postcode>2000</Postcode>
   <Residence>Antwerp</Residence>
   <StateProvince/>
   <Country>BE</Country>
   <Phone>32.34004343</Phone>
   <EMail>john@yourname.be</EMail>
   <FirstName>John</FirstName>
   <Company/>
   <Company2/>
   <Fax/<VATNumber/>
   <Language>en</Language>
  </Billing><DNSType>B</DNSType>
  <DNSList>ns.nscluster.eu,ns.nscluster.pl,ns.nscluster.us,ns.nscluster.hk,ns.nscluster.uk</D
NSList>
  <DNSIPList>188.166.70.123,217.182.182.91,198.251.86.156,51.77.221.31,13.248.156.209
</DNSIPList>
  <Host>
   <Host Value="#">
    <Type>EmailServices</Type>
   </Host>
   <Host Value="#">
    <Value/>
    <Type>PARKING</Type>
   </Host>
```

```
</Host>
 <DNSSEC>true</DNSSEC>
 <GoogleDNS>false</GoogleDNS>
 <Expiration>2031-12-31T00:00:00.000Z</Expiration>
 <RenewalDeadline>2032-12-31T00:00:00.000Z</RenewalDeadline>
 <RegistrationISO>2023-06-14T00:00:00.000Z</RegistrationISO>
 <ExtendType>0</ExtendType>
 <Trustee>false</Trustee>
 <Status>Update At Registry Still Pending</Status>
 <DNSSec/>
 <OrderID>496790</OrderID>
 <Label/>
 <Notes/>
</Result>
<Done>True</Done>
<Time>1,161</Time>
</API>
```
## **1.5 Reactivate**

## *Without parameter "IagreeWithExtraReactivationCosts"*

https://(...)&command=reactivate&sld=yourname&tld=be

#### *Response*

 $<$ API $>$ <Command>reactivate</Command> <ErrorCode>124</ErrorCode> <ErrorText> You didn't agree with possible extra charges for this reactivation. </ErrorText> <Result/> <Done>True</Done> <Time>0,352</Time>  $<$ /API $>$ 

### *With parameter "IagreeWithExtraReactivationCosts"*

https:// (...)&command=reactivate&sld=yourname&tld=be&IAgreeWithExtraReactivationCosts=yes

```
<API><Command>reactivate</Command>
 <ErrorCode>0</ErrorCode>
<ErrorText/>
 <Result>
 <SLD>yourname</SLD>
 <TLD>be</TLD>
 <StatusCode>A</StatusCode>
 <StatusText>active</StatusText>
 <Licensee>
  <ContactNr>387438</ContactNr>
  <LastName>Doe</LastName>
  <Street>Domainstreet</Street>
  <StreetNr>1</StreetNr>
  <Street2/>
  <Street3/>
  <Postcode>2000</Postcode>
  <Residence>Antwerp</Residence>
  <StateProvince/>
  <Country>BE</Country>
  <Phone>32.34004343</Phone>
  <EMail>john@yourname.be</EMail>
  <FirstName>John</FirstName>
  <Company/>
  <Company2/>
  <Fax/><VATNumber/>
  <Language>en</Language>
 </Licensee>
 <Admin><ContactNr>387438</ContactNr>
```

```
<LastName>Doe</LastName>
 <Street>Domainstreet</Street>
 <StreetNr>1</StreetNr>
 <Street2/>
 <Street3/>
 <Postcode>2000</Postcode>
 <Residence>Antwerp</Residence>
 <StateProvince/>
 <Country>BE</Country>
 <Phone>32.34004343</Phone>
 <EMail>john@yourname.be</EMail>
 <FirstName>John</FirstName>
 <Company/>
 <Company2/>
 <Fax/><VATNumber/>
 <Language>en</Language>
</Admin><OnSite>
 <ContactNr>387438</ContactNr>
 <LastName>Doe</LastName>
 <Street>Domainstreet</Street>
 <StreetNr>1</StreetNr>
 <Street2/>
 <Street3/>
 <Postcode>2000</Postcode>
 <Residence>Antwerp</Residence>
 <StateProvince/>
 <Country>BE</Country>
 <Phone>32.34004343</Phone>
 <EMail>john@yourname.be</EMail>
 <FirstName>John</FirstName>
 <Company/>
 <Company2/>
 <Fax/<VATNumber/>
 <Language>en</Language>
</OnSite>
<Billing>
 <ContactNr>387438</ContactNr>
 <LastName>Doe</LastName>
 <Street>Domainstreet</Street>
 <StreetNr>1</StreetNr>
 <Street2/>
 <Street3/>
 <Postcode>2000</Postcode>
 <Residence>Antwerp</Residence>
 <StateProvince/>
 <Country>BE</Country>
 <Phone>32.34004343</Phone>
 <EMail>john@yourname.be</EMail>
 <FirstName>John</FirstName>
 <Company/>
 <Company2/>
 <Fax/<VATNumber/>
 <Language>en</Language>
</Billing><DNSType>B</DNSType>
```

```
<DNSList>
  ns.nscluster.eu,ns.nscluster.pl,ns.nscluster.us,ns.nscluster.hk,ns.nscluster.uk
 </DNSList>
 <DNSIPList>
  188.166.70.123,217.182.182.91,198.251.86.156,51.77.221.31,13.248.156.209
 </DNSIPList>
 <Host>
   <Host Value="#">
    <Type>EmailServices</Type>
   </Host>
   <Host Value="#">
    <Value/>
    <Type>PARKING</Type>
   </Host>
 </Host>
 <DNSSEC>true</DNSSEC>
 <GoogleDNS>false</GoogleDNS>
 <Expiration>2032-12-31T00:00:00.000Z</Expiration>
 <RenewalDeadline>2032-12-31T00:00:00.000Z</RenewalDeadline>
 <RegistrationISO>2023-06-14T00:00:00.000Z</RegistrationISO>
 <ExtendType>0</ExtendType>
 <Trustee>false</Trustee>
 <DNSSec/>
 <OrderID>496790</OrderID>
 <Label/>
 <Notes/>
</Result>
<Done>True</Done>
<Time>0,480</Time>
</API>
```
## **1.6 ChangeExtendType**

https://(...)&command=changeExtendType&sld=yourname&tld=be&ExtendType=-1

```
<API><Command>changeExtendType</Command>
<ErrorCode>0</ErrorCode>
 <ErrorText/>
 <Result>
 <SLD>yourname</SLD>
 <TLD>be</TLD>
 <StatusCode>A</StatusCode>
 <StatusText>active</StatusText>
 <Licensee>
  <ContactNr>387438</ContactNr>
  <LastName>Doe</LastName>
  <Street>Domainstreet</Street>
  <StreetNr>1</StreetNr>
  <Street2/>
  <Street3/>
  <Postcode>2000</Postcode>
  <Residence>Antwerp</Residence>
  <StateProvince/>
  <Country>BE</Country>
  <Phone>32.34004343</Phone>
  <EMail>john@yourname.be</EMail>
  <FirstName>John</FirstName>
  <Company/>
  <Company2/>
  <Fax/<VATNumber/>
  <Language>en</Language>
 </Licensee>
 <Admin>
  <ContactNr>387438</ContactNr>
  <LastName>Doe</LastName>
  <Street>Domainstreet</Street>
  <StreetNr>1</StreetNr>
  <Street2/>
  <Street3/>
  <Postcode>2000</Postcode>
  <Residence>Antwerp</Residence>
  <StateProvince/>
  <Country>BE</Country>
  <Phone>32.34004343</Phone>
  <EMail>john@yourname.be</EMail>
  <FirstName>John</FirstName>
  <Company/>
  <Company2/>
  <Fax/><VATNumber/>
  <Language>en</Language>
 </Admin>
 <OnSite>
  <ContactNr>387438</ContactNr>
   <LastName>Doe</LastName>
```

```
<Street>Domainstreet</Street>
 <StreetNr>1</StreetNr>
 <Street2/>
 <Street3/>
 <Postcode>2000</Postcode>
 <Residence>Antwerp</Residence>
 <StateProvince/>
 <Country>BE</Country>
 <Phone>32.34004343</Phone>
 <EMail>john@yourname.be</EMail>
 <FirstName>John</FirstName>
 <Company/>
 <Company2/>
 <Fax/><VATNumber/>
 <Language>en</Language>
</OnSite>
<Billing>
 <ContactNr>387438</ContactNr>
 <LastName>Doe</LastName>
 <Street>Domainstreet</Street>
 <StreetNr>1</StreetNr>
 <Street2/>
 <Street3/>
 <Postcode>2000</Postcode>
 <Residence>Antwerp</Residence>
 <StateProvince/>
 <Country>BE</Country>
 <Phone>32.34004343</Phone>
 <EMail>john@yourname.be</EMail>
 <FirstName>John</FirstName>
 <Company/>
 <Company2/>
 <Fax/<VATNumber/>
 <Language>en</Language>
</Billing>
<DNSType>B</DNSType>
<DNSList>
 ns.nscluster.eu,ns.nscluster.pl,ns.nscluster.us,ns.nscluster.hk,ns.nscluster.uk
</DNSList>
<DNSIPList>
188.166.70.123,217.182.182.91,198.251.86.156,51.77.221.31,13.248.156.209
</DNSIPList>
<Host>
 <Host Value="#">
  <Type>EmailServices</Type>
 </Host>
 <Host Value="#">
  <Value/>
  <Type>PARKING</Type>
 </Host>
</Host>
<DNSSEC>true</DNSSEC>
<GoogleDNS>false</GoogleDNS>
<Expiration>2032-12-31T00:00:00.000Z</Expiration>
<RenewalDeadline>2032-12-31T00:00:00.000Z</RenewalDeadline>
<RegistrationISO>2023-06-14T00:00:00.000Z</RegistrationISO>
<ExtendType>-1</ExtendType>
```

```
<Trustee>false</Trustee>
 <DNSSec/>
 <OrderID>496790</OrderID>
 <Label/>
 <Notes/>
</Result>
<Done>True</Done>
<Time>0,779</Time>
</API>
```
## **1.7 Update**

## *Update to bNamed nameservers*

```
https://(…)&command=update&sld=domainnamenew&tld=be&LicenseeNr=-
2&LicenseeFirstName=John&LicenseeLastName=Doe&LicenseeCompany=JD
%20Ltd&LicenseeStreet=Teracelane&LicenseeStreetNr=12&LicenseePostCode=4321&Licens
eeResidence=Brussels&LicenseeCountry=BE&LicenseePhone=034004343&LicenseeCountryC
ode=32&LicenseeEMail=JohnDoe%40NameWeb.biz&OnSiteNr=-
1&DNSType=B&Host0=www&Host0Type=A&Host0Value=192.168.1.1&Host1=test&Host1Typ
e=CNAME&Host1Value=web2.bnamed.info
```

```
<API> <Command>update</Command>
  <ErrorCode>0</ErrorCode>
  <ErrorText/>
   <Result>
     <SLD>domainnamenew</SLD>
     <TLD>be</TLD>
     <StatusCode>A</StatusCode>
     <StatusText>active</StatusText>
     <Licensee>
       <ContactNr>398238</ContactNr>
       <LastName>Doe</LastName>
       <Street>Teracelane</Street>
       <StreetNr>12</StreetNr>
       <Street2/>
       <Street3/>
       <Postcode>4321</Postcode>
       <Residence>Brussels</Residence>
       <StateProvince/>
       <Country>BE</Country>
       <Phone>32.34004343</Phone>
       <EMail>JohnDoe@NameWeb.biz</EMail>
       <FirstName>John</FirstName>
       <Company>JD Ltd</Company>
       <Company2/>
      <Fax/> <VATNumber/>
       <Language>en</Language>
     </Licensee>
     <Admin>
       <ContactNr>398238</ContactNr>
       <LastName>Doe</LastName>
       <Street>Teracelane</Street>
       <StreetNr>12</StreetNr>
       <Street2/>
       <Street3/>
       <Postcode>4321</Postcode>
       <Residence>Brussels</Residence>
       <StateProvince/>
       <Country>BE</Country>
       <Phone>32.34004343</Phone>
       <EMail>JohnDoe@NameWeb.biz</EMail>
       <FirstName>John</FirstName>
       <Company>JD Ltd</Company>
       <Company2/>
```

```
<Fax/ <VATNumber/>
       <Language>en</Language>
     </Admin>
     <OnSite>
       <ContactNr>398238</ContactNr>
       <LastName>Doe</LastName>
       <Street>Teracelane</Street>
       <StreetNr>12</StreetNr>
       <Street2/>
       <Street3/>
       <Postcode>4321</Postcode>
       <Residence>Brussels</Residence>
       <StateProvince/>
       <Country>BE</Country>
       <Phone>32.34004343</Phone>
       <EMail>JohnDoe@NameWeb.biz</EMail>
       <FirstName>John</FirstName>
       <Company>JD Ltd</Company>
       <Company2/>
      <Fax/> <VATNumber/>
       <Language>en</Language>
     </OnSite>
     <DNSType>B</DNSType>
     <DNSList>
       ns.nscluster.eu,ns.nscluster.pl,ns.nscluster.us,ns.nscluster.hk,ns.nscluster.uk
     </DNSList>
     <DNSIPList>
       188.166.70.123,217.182.182.91,198.251.86.156,51.77.221.31,13.248.156.209
     </DNSIPList>
     <Host>
       <Host Value="www">
         <Value>192.168.1.1</Value>
         <Type>A</Type>
       </Host>
       <Host Value="test">
         <Value>web2.bnamed.info.</Value>
         <Type>CNAME</Type>
      </Host> </Host>
     <DNSSEC>false</DNSSEC>
     <GoogleDNS>false</GoogleDNS>
     <Expiration>2025-01-28T00:00:00.000Z</Expiration>
     <RenewalDeadline>2025-01-28T00:00:00.000Z</RenewalDeadline>
     <RegistrationISO>2024-01-28T00:00:00.000Z</RegistrationISO>
     <ExtendType>0</ExtendType>
     <Trustee>false</Trustee>
     <OrderID>512820</OrderID>
     <Label/>
     <Notes/>
   </Result>
   <Done>True</Done>
   <Time>0.841</Time>
</API>
```
#### *Update to own nameservers*

https://

(...)&command=update&sld=domainnamenew&tld=be&DNSType=E&dnslist=ns.yourname.b e,ns2.yourname.be

#### *Response*

 $<$ API $>$  <Command>update</Command> <ErrorCode>0</ErrorCode> <ErrorText/> <Result> <SLD>domainnamenew</SLD> <TLD>be</TLD> <StatusCode>A</StatusCode> <StatusText>active</StatusText> <Licensee> <ContactNr>398238</ContactNr> <LastName>Doe</LastName> <Street>Teracelane</Street> <StreetNr>12</StreetNr> <Street2/> <Street3/> <Postcode>4321</Postcode> <Residence>Brussels</Residence> <StateProvince/> <Country>BE</Country> <Phone>32.34004343</Phone> <EMail>JohnDoe@NameWeb.biz</EMail> <FirstName>John</FirstName> <Company>JD Ltd</Company> <Company2/>  $<$ Fax $/$  <VATNumber/> <Language>en</Language> </Licensee> <Admin> <ContactNr>398238</ContactNr> <LastName>Doe</LastName> <Street>Teracelane</Street> <StreetNr>12</StreetNr> <Street2/> <Street3/> <Postcode>4321</Postcode> <Residence>Brussels</Residence> <StateProvince/> <Country>BE</Country> <Phone>32.34004343</Phone> <EMail>JohnDoe@NameWeb.biz</EMail> <FirstName>John</FirstName> <Company>JD Ltd</Company> <Company2/>  $<$ Fax $/$  $>$  <VATNumber/> <Language>en</Language> </Admin> <OnSite> <ContactNr>398238</ContactNr> <LastName>Doe</LastName>

```
 <Street>Teracelane</Street>
       <StreetNr>12</StreetNr>
       <Street2/>
       <Street3/>
       <Postcode>4321</Postcode>
       <Residence>Brussels</Residence>
       <StateProvince/>
       <Country>BE</Country>
       <Phone>32.34004343</Phone>
       <EMail>JohnDoe@NameWeb.biz</EMail>
       <FirstName>John</FirstName>
       <Company>JD Ltd</Company>
       <Company2/>
      <Fax/> <VATNumber/>
       <Language>en</Language>
     </OnSite>
     <DNSType>E</DNSType>
     <DNSList>ns.yourname.be,ns2.yourname.be</DNSList>
     <DNSIPList>137.74.111.224</DNSIPList>
     <Expiration>2025-01-28T00:00:00.000Z</Expiration>
     <RenewalDeadline>2025-01-28T00:00:00.000Z</RenewalDeadline>
     <RegistrationISO>2024-01-28T00:00:00.000Z</RegistrationISO>
     <ExtendType>0</ExtendType>
     <Trustee>false</Trustee>
     <Status>Update At Registry Still Pending</Status>
     <OrderID>512820</OrderID>
     <Label/>
     <Notes/>
  </Result>
  <Done>True</Done>
  <Time>0.582</Time>
</API>
```
## **1.8 GetDomain**

### *Use of bNamed nameservers with DNSSEC*

https://(....)&command=getDomain&sld=yourname&tld=be

```
<API><Command>getDomain</Command>
 <ErrorCode>0</ErrorCode>
 <ErrorText/>
 <Result>
 <SLD>yourname</SLD>
 <TLD>be</TLD>
 <StatusCode>A</StatusCode>
 <StatusText>active</StatusText>
 <Licensee>
  <ContactNr>387438</ContactNr>
  <LastName>Doe</LastName>
  <Street>Domainstreet</Street>
  <StreetNr>1</StreetNr>
  <Street2/>
  <Street3/>
  <Postcode>2000</Postcode>
  <Residence>Antwerp</Residence>
  <StateProvince/>
  <Country>BE</Country>
  <Phone>32.34004343</Phone>
  <EMail>john@yourname.be</EMail>
  <FirstName>John</FirstName>
  <Company/>
  <Company2/>
  <Fax/<VATNumber/>
  <Language>en</Language>
 </Licensee>
 <Admin><ContactNr>387438</ContactNr>
  <LastName>Doe</LastName>
  <Street>Domainstreet</Street>
  <StreetNr>1</StreetNr>
  <Street2/>
  <Street3/>
  <Postcode>2000</Postcode>
  <Residence>Antwerp</Residence>
  <StateProvince/>
  <Country>BE</Country>
  <Phone>32.34004343</Phone>
  <EMail>john@yourname.be</EMail>
  <FirstName>John</FirstName>
  <Company/>
  <Company2/>
  <Fax/<VATNumber/>
  <Language>en</Language>
 </Admin><OnSite>
  <ContactNr>387438</ContactNr>
```

```
<LastName>Doe</LastName>
 <Street>Domainstreet</Street>
 <StreetNr>1</StreetNr>
 <Street2/>
 <Street3/>
 <Postcode>2000</Postcode>
 <Residence>Antwerp</Residence>
 <StateProvince/>
 <Country>BE</Country>
 <Phone>32.34004343</Phone>
 <EMail>john@yourname.be</EMail>
 <FirstName>John</FirstName>
 <Company/>
 <Company2/>
 <Fax/><VATNumber/>
 <Language>en</Language>
</OnSite>
<Billing>
 <ContactNr>387438</ContactNr>
 <LastName>Doe</LastName>
 <Street>Domainstreet</Street>
 <StreetNr>1</StreetNr>
 <Street2/>
 <Street3/>
 <Postcode>2000</Postcode>
 <Residence>Antwerp</Residence>
 <StateProvince/>
 <Country>BE</Country>
 <Phone>32.34004343</Phone>
 <EMail>john@yourname.be</EMail>
 <FirstName>John</FirstName>
 <Company/>
 <Company2/>
 <Fax/<VATNumber/>
 <Language>en</Language>
</Billing>
<DNSType>B</DNSType>
<DNSList>
 ns.nscluster.eu,ns.nscluster.pl,ns.nscluster.us,ns.nscluster.hk,ns.nscluster.uk
</DNSList>
<DNSIPList>
188.166.70.123,217.182.182.91,198.251.86.156,51.77.221.31,13.248.156.209
</DNSIPList>
<Host>
 <Host Value="#">
  <Type>EmailServices</Type>
 </Host>
 <Host Value="#">
  <Value/>
  <Type>PARKING</Type>
 </Host>
</Host>
<DNSSEC>true</DNSSEC>
<GoogleDNS>false</GoogleDNS>
<Expiration>2030-12-31T00:00:00.000Z</Expiration>
<RenewalDeadline>2030-12-31T00:00:00.000Z</RenewalDeadline>
<RegistrationISO>2023-06-14T00:00:00.000Z</RegistrationISO>
```

```
<ExtendType>0</ExtendType>
 <Trustee>false</Trustee>
 <DNSSec/>
 <OrderID>496790</OrderID>
 <Label/>
 <Notes/>
 </Result>
 <Done>True</Done>
<Time>0,399</Time>
</API>
```
#### *Use of Own nameservers with DNSSEC*

[https://\(....\)&command=getDomain&sld=yourname&tld=be](about:blank)

```
<API><Command>getDomain</Command>
 <ErrorCode>0</ErrorCode>
 <ErrorText/>
 <Result>
 <SLD>yourname</SLD>
 <TLD>be</TLD>
 <StatusCode>A</StatusCode>
 <StatusText>active</StatusText>
 <Licensee>
  <ContactNr>387438</ContactNr>
  <LastName>Doe</LastName>
  <Street>Domainstreet</Street>
  <StreetNr>1</StreetNr>
  <Street2/>
  <Street3/>
  <Postcode>2000</Postcode>
  <Residence>Antwerp</Residence>
  <StateProvince/>
  <Country>BE</Country>
  <Phone>32.34004343</Phone>
  <EMail>john@yourname.be</EMail>
  <FirstName>John</FirstName>
  <Company/>
  <Company2/>
  <Fax/<VATNumber/>
  <Language>en</Language>
 </Licensee>
  <Admin>
  <ContactNr>387438</ContactNr>
  <LastName>Doe</LastName>
  <Street>Domainstreet</Street>
  <StreetNr>1</StreetNr>
  <Street2/>
  <Street3/>
  <Postcode>2000</Postcode>
  <Residence>Antwerp</Residence>
  <StateProvince/>
  <Country>BE</Country>
  <Phone>32.34004343</Phone>
  <EMail>john@yourname.be</EMail>
```

```
<FirstName>John</FirstName>
 <Company/>
 <Company2/>
 <Fax/<VATNumber/>
 <Language>en</Language>
</Admin><OnSite>
 <ContactNr>387438</ContactNr>
 <LastName>Doe</LastName>
 <Street>Domainstreet</Street>
 <StreetNr>1</StreetNr>
 <Street2/>
 <Street3/>
 <Postcode>2000</Postcode>
 <Residence>Antwerp</Residence>
 <StateProvince/>
 <Country>BE</Country>
 <Phone>32.34004343</Phone>
 <EMail>john@yourname.be</EMail>
 <FirstName>John</FirstName>
 <Company/>
 <Company2/>
 <Fax/><VATNumber/>
 <Language>en</Language>
</OnSite>
<Billing>
 <ContactNr>387438</ContactNr>
 <LastName>Doe</LastName>
 <Street>Domainstreet</Street>
 <StreetNr>1</StreetNr>
 <Street2/>
 <Street3/>
 <Postcode>2000</Postcode>
 <Residence>Antwerp</Residence>
 <StateProvince/>
 <Country>BE</Country>
 <Phone>32.34004343</Phone>
 <EMail>john@yourname.be</EMail>
 <FirstName>John</FirstName>
 <Company/>
 <Company2/>
 <Fax/><VATNumber/>
 <Language>en</Language>
</Billing>
<DNSType>E</DNSType>
<DNSList>
ns.nscluster.uk,ns.nscluster.eu,ns.nscluster.wf,ns.nscluster.no,ns.nscluster.us
</DNSList>
<DNSIPList>
13.248.156.209,188.166.70.123,45.153.185.71,192.99.83.158,198.251.86.156
</DNSIPList>
<Expiration>2030-12-31T00:00:00.000Z</Expiration>
<RenewalDeadline>2030-12-31T00:00:00.000Z</RenewalDeadline>
<RegistrationISO>2023-06-14T00:00:00.000Z</RegistrationISO>
<ExtendType>0</ExtendType>
```

```
<Trustee>false</Trustee>
```

```
<DNSSec>
  <DNSSecRecord1>
   <Keytag>54046</Keytag>
   <Algorithm>13</Algorithm>
   <AlgorithmString>ECDSA Curve P-256 with SHA-256</AlgorithmString>
   <PublicKey>
    Wz0qKkx9kcWRGLHAmRHskPoSX3o6yxhzdgdk93PmRxyvjHm3g2cDuQp/N6kYnAwvBrbQ
R8O7xvbYwJBNjKjxXQ==
   </PublicKey>
   <Digest>
    9D1B60285EF884834F3C3150F2D94C3925B3E39A1E49CC4DAFB6C10ABB7C1910
   </Digest>
   <DigestType>2</DigestType>
  </DNSSecRecord1>
 </DNSSec>
 <OrderID>496790</OrderID>
 <Label/>
 <Notes/>
</Result>
<Done>True</Done>
<Time>0,403</Time>
</API>
```
## **1.9 GetDomainList**

## *Standard getDomainList*

https://(....)&command=GetDomainList

### *Response*

```
<API><Command>GetDomainList</Command>
 <ErrorCode>0</ErrorCode>
 <ErrorText/>
 <Result>
 <Domain1>
  <SLD>yourname</SLD>
  <TLD>be</TLD>
  <LicenseeNr>387438</LicenseeNr>
  <OnSiteNr>387438</OnSiteNr>
  <StatusCode>A</StatusCode>
  <Expiration>2032-12-31T00:00:00.000Z</Expiration>
  <ExtendType>-1</ExtendType>
 </Domain1>
 <Domain2>
  <SLD>yourname</SLD>
  <TLD>biz</TLD>
  <LicenseeNr>387438</LicenseeNr>
  <OnSiteNr>387438</OnSiteNr>
  <StatusCode>BI</StatusCode>
  <Expiration/>
  <ExtendType>0</ExtendType>
 </Domain2>
 </Result>
 <Done>True</Done>
 <Time>0,393</Time>
</API>
```
## *GetdomainList with DNSList*

[https://\(....\)&command=GetDomainList&include=dnslist](about:blank)

```
<API><Command>GetDomainList</Command>
 <ErrorCode>0</ErrorCode>
<ErrorText/>
 <Result>
 <Domain1>
  <SLD>yourname</SLD>
  <TLD>be</TLD>
  <LicenseeNr>387438</LicenseeNr>
  <OnSiteNr>387438</OnSiteNr>
  <StatusCode>A</StatusCode>
  <Expiration>2032-12-31T00:00:00.000Z</Expiration>
  <ExtendType>-1</ExtendType>
  <DNSType>B</DNSType>
  <DNSList>
    ns.nscluster.eu,ns.nscluster.pl,ns.nscluster.us,ns.nscluster.hk,ns.nscluster.uk
  </DNSList>
```

```
<DNSIPList>
    188.166.70.123,217.182.182.91,198.251.86.156,51.77.221.31,13.248.156.209
   </DNSIPList>
 </Domain1>
 <Domain2>
   <SLD>yourname</SLD>
   <TLD>biz</TLD>
   <LicenseeNr>387438</LicenseeNr>
   <OnSiteNr>387438</OnSiteNr>
   <StatusCode>BI</StatusCode>
   <Expiration/>
   <ExtendType>0</ExtendType>
   <DNSType>E</DNSType>
   <DNSList>
    ns.nscluster.us,ns.nscluster.eu,ns.nscluster.uk,ns.nscluster.no,ns.nscluster.wf
   </DNSList>
   <DNSIPList>
    198.251.86.156,188.166.70.123,13.248.156.209,192.99.83.158,45.153.185.71
   </DNSIPList>
 </Domain2>
 </Result>
 <Done>True</Done>
<Time>0,454</Time>
</API>
```
## *GetDomainList only Active domains*

https://(.....)&command=GetDomainList&Status=Active

```
<API><Command>GetDomainList</Command>
<ErrorCode>0</ErrorCode>
<ErrorText/>
<Result>
 <Domain1>
  <SLD>yourname</SLD>
  <TLD>be</TLD>
  <LicenseeNr>387438</LicenseeNr>
  <OnSiteNr>387438</OnSiteNr>
  <StatusCode>A</StatusCode>
  <Expiration>2032-12-31T00:00:00.000Z</Expiration>
  <ExtendType>-1</ExtendType>
 </Domain1>
</Result>
<Done>True</Done>
<Time>0,370</Time>
</API>
```
## **1.10 Delete**

https://(...)&command=delete&sld=yourname&tld=biz

### *Response*

<API> <Command>delete</Command> <ErrorCode>0</ErrorCode> <ErrorText/> <Result/> <Done>True</Done> <Time>0,374</Time>  $<$ /API $>$ 

## **1.11 Regions**

#### https://(...)&command=regions

```
<API>
  <Command>regions</Command>
  <ErrorCode>0</ErrorCode>
  <ErrorText/>
  <Result>
    <Regions>
      <Region1>
        <Dutch>Lokaal</Dutch>
        <English>Local</English>
        <French>Local</French>
      </Region1>
      <Region2>
        <Dutch>Generisch</Dutch>
        <English>Generic</English>
        <French>Générique</French>
      </Region2>
      <!-- ... (repeat for each region) ... -->
    </Regions>
  </Result>
  <Done>True</Done>
  <Time>0,27</Time>
</API>
```
## **1.12 TLDs**

#### https://(...)&command=TLDs&region=local

```
<API><Command>tlds</Command>
  <ErrorCode>0</ErrorCode>
  <ErrorText/>
  <Result>
    <Countries>
      <Country1>
        <Dutch>Belgie</Dutch>
        <English>Belgium</English>
        <French>Belgique</French>
        <TLD>be</TLD>
      </Country1>
      <Country2>
        <Dutch>Europa</Dutch>
        <English>Europe</English>
        <French>Europe</French>
        <TLD>eu</TLD>
      </Country2>
      <Country3>
        <Dutch>Nederland</Dutch>
        <English>Netherlands</English>
        <French>Pays-Bas</French>
        <TLD>nl</TLD>
      </Country3>
      <!-- ... (repeat for additional countries) ... -->
    </Countries>
  </Result>
  <Done>True</Done>
  <Time>0,18</Time>
</API>
```

```
1.13 TLD
```
#### https://(...)&command=TLD&tld=nl

```
<API> <Command>TLD</Command>
   <ErrorCode>0</ErrorCode>
   <ErrorText/>
   <Result>
     <TLDs>
      <TLD1> <Country_EN>Netherlands</Country_EN>
          <Country_FR>Pays-Bas</Country_FR>
          <Country_NL>Nederland</Country_NL>
          <DNSSec>
            <DNSSecDetail_1>
             <algorithm>3</algorithm>
              <algorithmString>DSA-SHA1</algorithmString>
            </DNSSecDetail_1>
            <DNSSecDetail_2>
             \leqalgorithm>5\leq/algorithm><algorithmString>RSA-SHA1</algorithmString>
            </DNSSecDetail_2>
            <!-- ... (repeat for additional DNSSecDetail) ... -->
          </DNSSec>
         <Extend Period>1,2,3,4,5,6,7,8,9,10</Extend Period>
          <Extra>
            <TC>https://www.sidn.nl/a/about-sidn/general-terms-and-conditions?
language id=2</TC>
<TransferSupportsCopyCurrentOwner>True</TransferSupportsCopyCurrentOwner>
            <UpdateLicenseePossible>True</UpdateLicenseePossible>
         \langleFxtra> <LocalPresence>
            <LPCountries/>
            <LPPriceEndUser/>
            <LPPriceExtend/>
            <LPPriceExtendEndUser/>
            <LPPriceNew/>
          </LocalPresence>
          <Minimum_Length>2</Minimum_Length>
          <Prices>
            <Currency>EUR</Currency>
            <PriceExtend>24,50</PriceExtend>
            <PriceExtendEndUser>24,50</PriceExtendEndUser>
            <PriceNew>24,50</PriceNew>
            <PriceNewEndUser>24,50</PriceNewEndUser>
            <PriceTransfer>24,50</PriceTransfer>
            <PriceTransferEndUser>24,50</PriceTransferEndUser>
            <PriceUpdate>0,00</PriceUpdate>
            <PriceUpdateEndUser>0,00</PriceUpdateEndUser>
          </Prices>
          <Reactivation>
           \leqPeriod 1 <Surcharge>3,76</Surcharge>
              <Term>40</Term>
```
 $<$ /Period  $1$ > </Reactivation> <Regio\_EN>Local,Europe</Regio\_EN> <Regio\_FR>Local,Europe</Regio\_FR> <Regio\_NL>Lokaal,Europa</Regio\_NL> <RegistrationPeriodAfterTransfer>extended</RegistrationPeriodAfterTransfer> <Registration\_Period>1,2,3,4,5,6,7,8,9,10</Registration\_Period> <Restrictions\_EN/> <Restrictions\_FR/> <Restrictions\_NL/> <SpecialFields> <Registration> <Company> <field name="eppKey" required="true"> <Description\_Dutch> Autorisatiecode (token): Voor de transfer van deze domeinnaam hebben we een geheime code (EPP-key) nodig die de eigenaar bij zijn huidige registrar op moet vragen </Description\_Dutch> <Description\_English> Authorisation key (token): For the transfer of this domain name, we will need an authorisation key (EPP-key) which the owner needs to request at the current registrar </Description\_English> <Description\_French> Code d'autorisation: Pour le transfert de ce nom de domaine, nous avons besoin d'un code d'autorisation (code d'EPP). Le propriétaire doit demander ce code au registraire actuel. </Description\_French> <Type>Text</Type>  $<$ /field $>$  </Company> <Individual> <field name="eppKey" required="true"> <Description\_Dutch> Autorisatiecode (token): Voor de transfer van deze domeinnaam hebben we een geheime code (EPP-key) nodig die de eigenaar bij zijn huidige registrar op moet vragen </Description\_Dutch> <Description\_English> Authorisation key (token): For the transfer of this domain name, we will need an authorisation key (EPP-key) which the owner needs to request at the current registrar </Description\_English> <Description\_French> Code d'autorisation: Pour le transfert de ce nom de domaine, nous avons besoin d'un code d'autorisation (code d'EPP). Le propriétaire doit demander ce code au registraire actuel. </Description\_French> <Type>Text</Type>  $<$ /field $>$  </Individual> </Registration> <TransferTrade> <Company/> <Individual/> </TransferTrade> </SpecialFields> <TLD>nl</TLD> <Transfer\_Period>1,2,3,4,5,6,7,8,9,10</Transfer\_Period>  $<$  $TLD1$ 

 </TLDs> </Result> <Done>True</Done>  $\frac{25.186}{1000}$  - Time > 0,458  $\le$ /Time >  $<$ /API $>$ 

## **1.14 TLDAll**

#### https://(...)&command=TLDAll

```
<API><Command>tldAll</Command>
 <ErrorCode>0</ErrorCode>
 <ErrorText />
 <Result>
  <CreationTime>26/01/2024 12:09:20</CreationTime>
  <TLDs><!-- TLD1: .be (Belgium) -->
   <TLD1><Country_EN>Belgium</Country_EN>
    <Country_FR>Belgique</Country_FR>
    <Country_NL>Belgie</Country_NL>
    <!-- DNS Security Details -->
    <DNSSec>
     <DNSSecDetail_1>
      \leqalgorithm>5\leq/algorithm><algorithmString>RSA-SHA1</algorithmString>
     </DNSSecDetail_1>
     <!-- More DNSSecDetail elements -->
    </DNSSec>
    <!-- Other TLD Details -->
    <Extend Period>1,2,3,4,5,6,7,8,9,10</Extend Period>
    <!-- Extra Information -->
    <Extra>
     <TC>https://dnsbelgium.be/en/documents/enduser-terms-and-conditions-be</TC>
     <TradePossible>True</TradePossible>
     <TransferSupportsCopyCurrentOwner>True</TransferSupportsCopyCurrentOwner>
    </Extra>
    <!-- Local Presence Information -->
    <LocalPresence>
     <LPCountries />
     <!-- More Local Presence elements -->
    </LocalPresence>
    <!-- Minimum Length -->
    <Minimum_Length>2</Minimum_Length>
    <!-- Prices -->
    <Prices>
     <!-- Currency, Price elements, etc. -->
    </Prices>
    <!-- Reactivation Information -->
    <Reactivation>
     <!-- Period elements with Surcharge and Term -->
    </Reactivation>
    <!-- Region Information -->
    <Regio_EN>Local,Europe</Regio_EN>
    <Regio_FR>Local,Europe</Regio_FR>
    <Regio_NL>Lokaal,Europa</Regio_NL>
    <!-- Registration Period Information -->
    <Registration_Period>1,2,3,4,5,6,7,8,9,10</Registration_Period>
    <!-- Restrictions for diferent languages -->
    <Restrictions_EN />
    <Restrictions FR /
```

```
<Restrictions_NL />
    <!-- Special Fields -->
    <SpecialFields>
    <!-- Registration and TransferTrade details -->
    </SpecialFields>
    <!-- TLD Information -->
    <TLD>be</TLD>
    <!-- Transfer Period Information -->
    <Transfer_Period>1,2,3,4,5,6,7,8,9,10</Transfer_Period>
   <\n  TLD1<TLD2><!-- Similar structure as TLD1 -->
   <TLD2><TLD3><!-- Similar structure as TLD1 -->
   </TLD3><!-- More TLD elements if needed -->
 </TLDs></Result>
<Done>True</Done>
<Time>0,395</Time>
</API>
```
## **1.15 Alternative**

#### https://(...)&command=alternative&sld=bunny&maximum=5

```
<API><Command>alternative</Command>
 <ErrorCode>0</ErrorCode>
 <ErrorText />
 <Result>
  <Alternatives>
   <Alternative1>bunny</Alternative1>
   <Alternative2>cony</Alternative2>
   <Alternative3>konijn</Alternative3>
   <Alternative4>rabbit</Alternative4>
   <Alternative5>bunny-bvba</Alternative5>
  </Alternatives>
 </Result>
 <Done>True</Done>
 <Time>0.277</Time>
</API>
```
## **1.16 TransferReminder**

[https://\(..\)&command=TransferReminder&sld=yourname&tld=biz](about:blank)

```
<API><Command>TransferReminder</Command>
<ErrorCode>0</ErrorCode>
<ErrorText></ErrorText>
<Result/>
<Done>True</Done>
<Time>0.354</Time>
</API>
```
## **1.17 GetReactivatableDomains**

[https://\(..\)&command=](about:blank)GetReactivatableDomains

```
<API><Command>GetReactivatableDomains</Command>
 <ErrorCode>0</ErrorCode>
 <ErrorText/>
 <Result>
 <Domain0>
   <SLD>yourname</SLD>
   <TLD>be</TLD>
   <ReactivatableUntil lastReactivationPhase="True">8/02/2024</ReactivatableUntil>
   <Fee>€ 0,01</Fee>
 </Domain0>
 </Result>
 <Done>True</Done>
<Time>0.434</Time>
</API>
```
## **1.18 GetEmailVerification**

#### [https://\(..\)&command=G](about:blank)etEmailVerification

```
<?xml version="1.0" encoding="UTF-8" standalone="no"?>
<API><Command>getEmailVerifcation</Command>
<ErrorCode>0</ErrorCode>
<ErrorText/>
<Result>
 <Verifcations>
   <Verifcation1>
    <Email>info@yourname.be</Email>
    <StartDate>2024-01-01T00:00:00.000Z</StartDate>
    <LastAction>2024-03-01T00:00:00.000Z</LastAction>
    <Status>Urgent</Status>
   </Verifcation1>
   <Verifcation2>
    <Email>john@yourname.be</Email>
    <StartDate>2023-12-12T00:00:00.000Z</StartDate>
    <LastAction>2023-02-02T00:00:00.000Z</LastAction>
    <Status>Emergency</Status>
   </Verifcation2>
 </Verifcations>
</Result>
<Done>True</Done>
<Time>0.191</Time>
</API>
```
## **1.19 ResendEmailVerification**

## *Already Confirmed*

[https://\(..\)&command=](about:blank)ResendEmailVerifcation&email=info@yourname.be

### *Response*

 $<$ API $>$ <Command>ResendEmailVerifcation</Command> <ErrorCode>9851</ErrorCode> <ErrorText> info@yourname.be is not found to be confrmed (possible already confrmed) </ErrorText> <Result/> <Done>True</Done> <Time>0.384</Time>  $<$ /API $>$ 

## *Successfully resending*

https://(...)&command=ResendEmailVerifcation&email=john@yourname.be

```
<API><Command>ResendEmailVerifcation</Command>
<ErrorCode>0</ErrorCode>
<ErrorText></ErrorText>
<Result/>
<Done>True</Done>
<Time>0.384</Time>
</API>
```
## **1.20 ERRP**

https://

(...)&command=ERRP&SLD=yourname&tld=biz&recipient=john@yourname.be&subject=Your domain name YourName.biz&body=bodyContent

```
<API><Command>ERRP</Command>
<ErrorCode>0</ErrorCode>
<ErrorText></ErrorText>
<Result/>
<Done>True</Done>
<Time>0.416</Time>
</API>
```
# **2 Contacts**

## **2.1 CreateContact**

https://

(....)&command=createcontact&LastName=Admin&FirstName=Domain&Company=DomainCo mpany&Street=DomainStreet %202&PostCode=2000&Residence=Antwerp&phone=+3234004343&Email=domainadmin@y ourname.be

#### *Response*

 $$ 

```
<Command>createcontact</Command>
 <ErrorCode>0</ErrorCode>
<ErrorText/>
<Result>
 <ErrorCode>0</ErrorCode>
 <ContactNr>398128</ContactNr>
 <LastName>Admin</LastName>
 <Street>DomainStreet</Street>
 <StreetNr>2</StreetNr>
 <Street2/>
 <Street3/>
 <Postcode>2000</Postcode>
 <Residence>Antwerp</Residence>
 <StateProvince/>
 <Country>NL</Country>
 <Phone/>
 <EMail>domainadmin@yourname.be</EMail>
 <FirstName>Domain</FirstName>
 <Company>DomainCompany</Company>
 <Company2/>
 <Fax/><VATNumber/>
 <Language>en</Language>
 </Result>
<Done>True</Done>
<Time>0,412</Time>
</API>
```
## **2.2 GetContact**

## *GetContact of contact not locked for update*

```
https://(...)&command=getContact&Nr=398128
```
## *Response*

```
<API><Command>getContact</Command>
 <ErrorCode>0</ErrorCode>
 <ErrorText/>
 <Result>
 <ContactNr>398128</ContactNr>
 <LastName>Admin</LastName>
 <Street>DomainStreet</Street>
 <StreetNr>2</StreetNr>
 <Street2/>
 <Street3/>
 <Postcode>2000</Postcode>
 <Residence>Antwerp</Residence>
 <StateProvince/>
 <Country>NL</Country>
 <Phone/>
 <EMail>domainadmin@yourname.be</EMail>
 <FirstName>Domain</FirstName>
 <Company>DomainCompany</Company>
 <Company2/>
 <Fax/>
 <VATNumber/>
 <Language>en</Language>
 </Result>
 <Done>True</Done>
 <Time>0,371</Time>
</API>
```
## *GetContact of locked contact. (e.g: linked to a .BE domain name.)*

https://(....)&command=getContact&Nr=387438

```
<API><Command>getContact</Command>
 <ErrorCode>0</ErrorCode>
 <ErrorText/>
 <Result>
 <ContactNr>387438</ContactNr>
 <LastName locked="true">Doe</LastName>
 <Street>Domainstreet</Street>
 <StreetNr>1</StreetNr>
 <Street2/>
 <Street3/>
 <Postcode>2000</Postcode>
 <Residence>Antwerp</Residence>
 <StateProvince/>
 <Country>BE</Country>
```

```
<Phone>32.34004343</Phone>
 <EMail>john@yourname.be</EMail>
 <FirstName locked="true">John</FirstName>
 <Company locked="true"/>
 <Company2 locked="true"/>
 <Fax/><VATNumber/>
 <Language>en</Language>
</Result>
<Done>True</Done>
<Time>0,402</Time>
</API>
```
## **2.3 GetContactList**

## *Get All contacts in account*

https://(....)&command=getContactList

### *Response*

```
<API><Command>getContactList</Command>
 <ErrorCode>0</ErrorCode>
 <ErrorText/>
 <Result>
 <Contact1>
  <ContactNr>387438</ContactNr>
  <ContactFirstName locked="true">John</ContactFirstName>
  <ContactLastName locked="true">Doe</ContactLastName>
  <ContactCompany/>
  <ContactEMail>john@yourname.be</ContactEMail>
 </Contact1>
 <Contact2>
  <ContactNr>387462</ContactNr>
  <ContactFirstName>Jane</ContactFirstName>
  <ContactLastName>Doe</ContactLastName>
  <ContactCompany/>
  <ContactEMail>jane@yourname.be</ContactEMail>
 </Contact2>
 <Contact3>
  <ContactNr>398128</ContactNr>
  <ContactFirstName>Domain</ContactFirstName>
  <ContactLastName>Admin</ContactLastName>
  <ContactCompany>DomainCompany</ContactCompany>
  <ContactEMail>domainadmin@yourname.be</ContactEMail>
 </Contact3>
 </Result>
<Done>True</Done>
<Time>0,440</Time>
</API>
```
## *Search specific contacts*

https://(....)&command=getContactList&searchValue=John

```
<API><Command>getContactList</Command>
 <ErrorCode>0</ErrorCode>
 <ErrorText/>
 <Result>
  <Contact1>
  <ContactNr>387438</ContactNr>
  <ContactFirstName locked="true">John</ContactFirstName>
  <ContactLastName locked="true">Doe</ContactLastName>
  <ContactCompany/>
  <ContactEMail>john@yourname.be</ContactEMail>
 </Contact1>
</Result>
 <Done>True</Done>
```
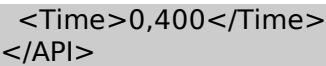

## **2.4 UpdateContact**

https://

(...)command=updateContact&Nr=398128&LastName=Admin2&Firstname=Domain2&Street =DomainStreet %203&Postcode=1000&Residence=Brussels&Country=BE&Phone=+3234004343&Email=Do

mainAdmin2@yourname.be

#### *Response*

 $$ 

```
<Command>updateContact</Command>
<ErrorCode>0</ErrorCode>
<ErrorText/>
<Result>
 <ErrorCode>0</ErrorCode>
 <ContactNr>398128</ContactNr>
 <LastName>Admin2</LastName>
 <Street>DomainStreet</Street>
 <StreetNr>3</StreetNr>
 <Street2/>
 <Street3/>
 <Postcode>1000</Postcode>
 <Residence>Brussels</Residence>
 <StateProvince/>
 <Country>BE</Country>
 <Phone>32.34004343</Phone>
 <EMail>DomainAdmin2@yourname.be</EMail>
 <FirstName>Domain2</FirstName>
 <Company>DomainCompany</Company>
 <Company2/>
 <Fax/<VATNumber/>
 <Language>en</Language>
</Result>
<Done>True</Done>
<Time>0.408</Time></API>
```
## **2.5 DeleteContact**

#### https://(...)&command=deleteContact&Nr=398128

```
<API><Command>deleteContact</Command>
<ErrorCode>0</ErrorCode>
<ErrorText/>
<Result/>
<Done>True</Done>
<Time>0,388</Time>
</API>
```
# **3 Transactions**

## **3.1 Transactions**

#### https://(...)&command=Transactions

```
<API>
<Command>Transactions</Command>
 <ErrorCode>0</ErrorCode>
 <ErrorText/>
 <Result>
 <Transactions>
   <Transaction1>
    <Amount>-0.01</Amount>
    <Date>2024-01-26T09:20:04.000Z</Date>
   <Reason>yourname.be until 31/12/2031</Reason>
  </Transaction1>
 </Transactions>
 </Result>
 <Done>True</Done>
<Time>0.379</Time>
</API>
```
# **4 Finances**

## **4.1 CreateOrder**

## *To standard billing contact*

https://(...)&command=CreateOrder&Amount=999

#### *Response*

```
<API><Command>createOrder</Command>
<ErrorCode>0</ErrorCode>
<ErrorText/>
<Result>
 <OrderInformation>
  <URL>
   %%URL%%
  </URL></OrderInformation>
</Result>
<Done>True</Done>
<Time>0.908</Time>
</API>
```
#### *For specific contacts*

https://(...)&command=createOrder&amount=999&cnr=387462

```
<API><Command>createOrder</Command>
<ErrorCode>0</ErrorCode>
<ErrorText/>
<Result>
 <OrderInformation>
  <URL>
   %%URL%%
  </URL></OrderInformation>
</Result>
<Done>True</Done>
<Time>0.908</Time>
</API>
```
## **4.2 GetOrders**

#### https://(…)&command=getOrders

```
<API>
   <Command>getOrders</Command>
   <ErrorCode>0</ErrorCode>
   <ErrorText/>
   <Result>
     <Orders>
       <Order101890>
         <Amounts>
            <Net>999,99</Net>
            <Total>999,99</Total>
            <VAT>999,99</VAT>
         </Amounts>
         <ExpirationDate>2024-02-05</ExpirationDate>
         <InvoiceNr>0</InvoiceNr>
         <Payed>false</Payed>
       </Order101890>
       <Order101888>
         <Amounts>
            <Net>999,99</Net>
            <Total>999,99</Total>
            <VAT>999,99</VAT>
         </Amounts>
         <ExpirationDate>2024-02-05</ExpirationDate>
         <InvoiceNr>0</InvoiceNr>
         <Payed>false</Payed>
       </Order101888>
     </Orders>
   </Result>
   <Done>True</Done>
   <Time>0.417</Time>
</API>
```
## **4.3 GetDeposit**

### https://(…..)&command=getDeposit

```
<API> <Command>getDeposit</Command>
  <ErrorCode>0</ErrorCode>
  <ErrorText/>
  <Result>
     <Deposit>-0.01</Deposit>
  </Result>
  <Done>True</Done>
   <Time>0.433</Time>
</API>
```